## finxter **The Ultimate Python Cheat Sheet**

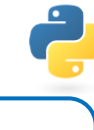

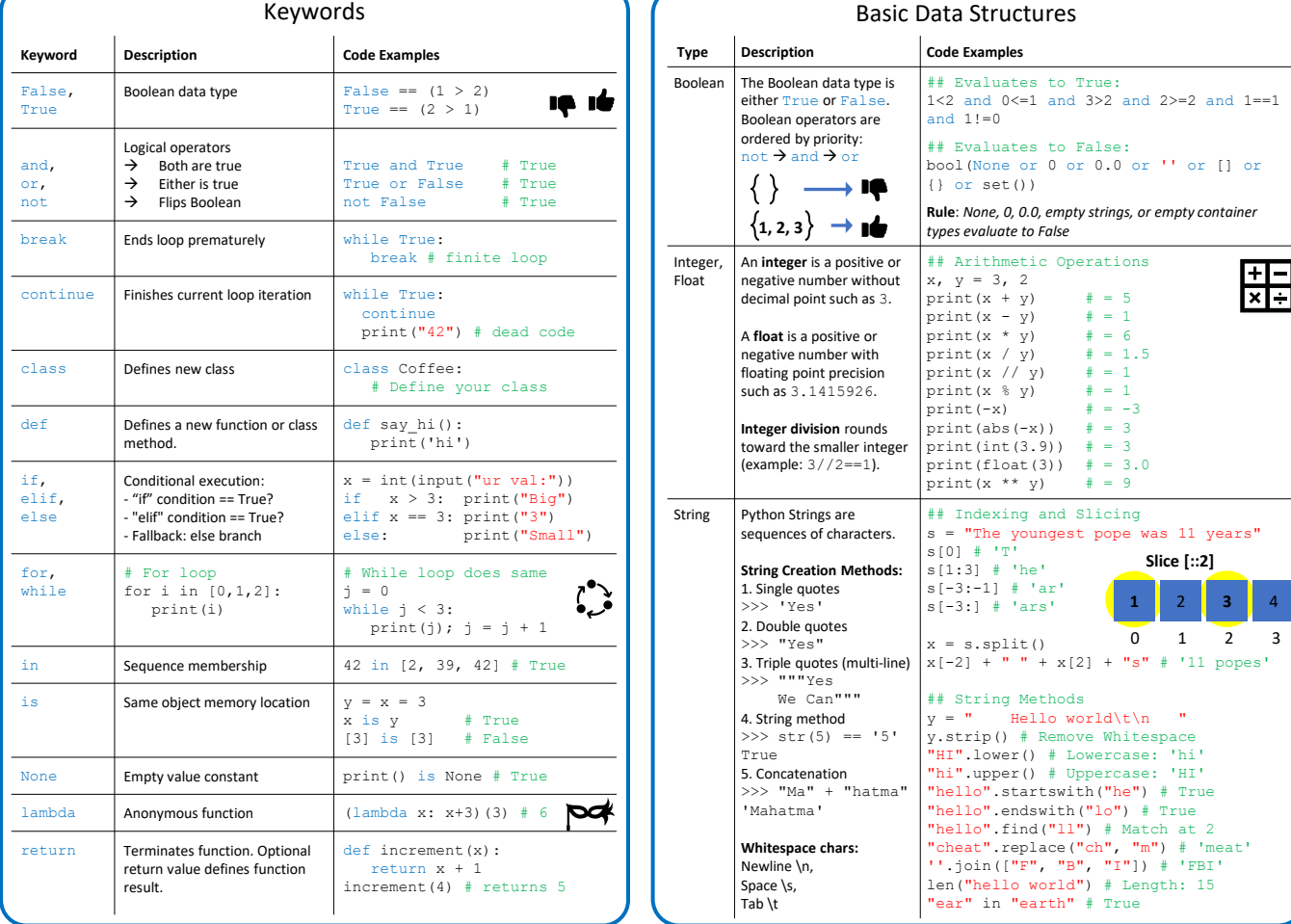

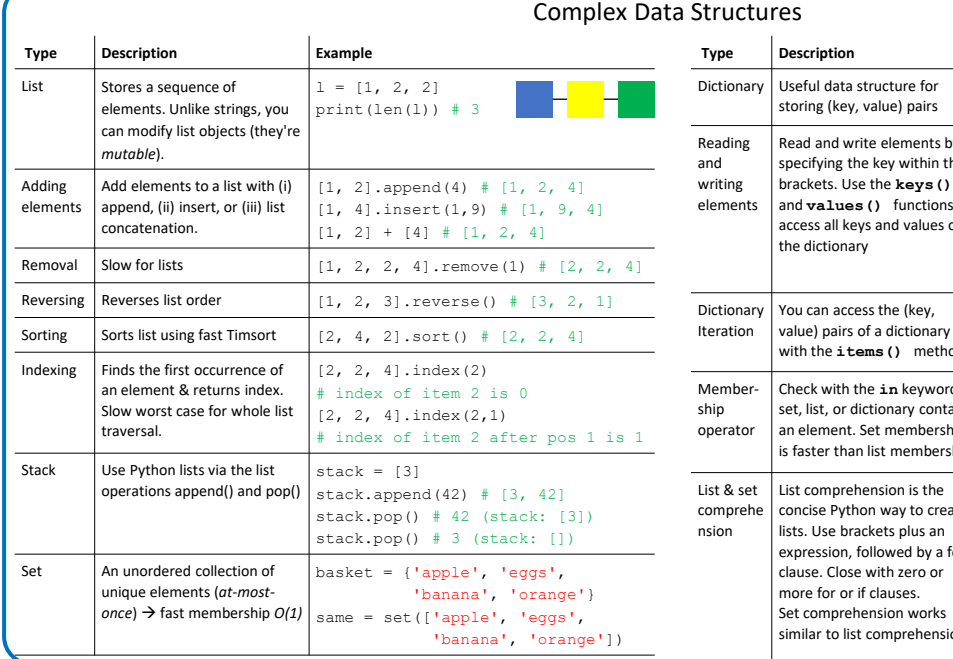

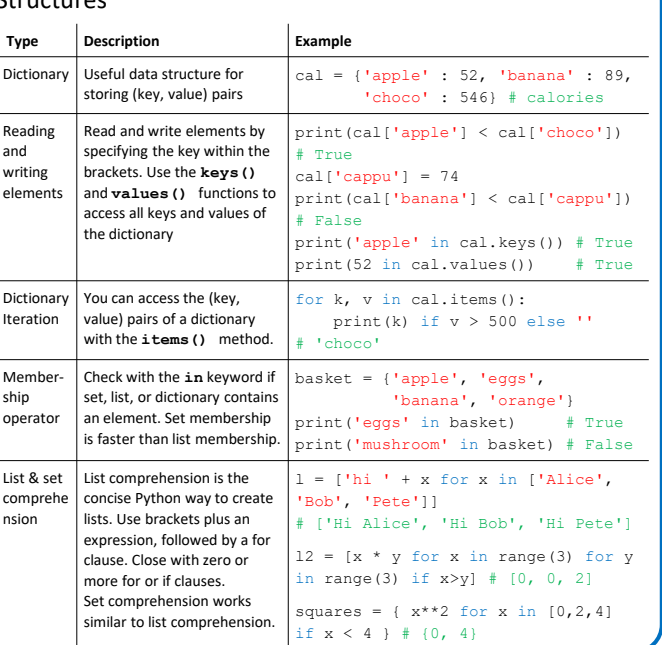

*Subscribe to the 11x FREE Python Cheat Sheet Course:* <https://blog.finxter.com/python-cheat-sheets/>